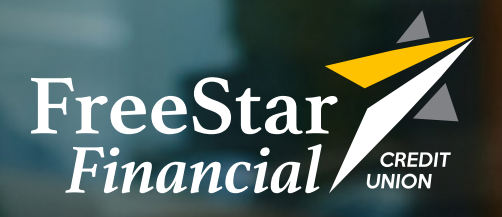

## **64th Annual Meeting**

## **Thursday, April 15th 2021 At 3:00 PM**

## 28 **Please Join Us Virtually**

To join the meeting, please use the link provided via e-mail. Members can join virtually on a laptop or desktop computer, or with a tablet or smartphone after downloading the Microsoft Teams app.

**For video participation, use this link found in your e-mail:** Join Microsoft Teams Meeting

**For Audio-only phone call:** (929) 242-8409 Conference ID: 915 535 567#

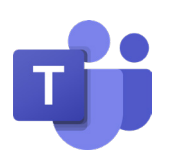

Visit *FreeStarFinancial.com/AnnualMeeting2021* to review the 2020 Annual Report prior to the meeting.

## **Agenda**

Call to Order

 $\frac{1}{100}$ 

- Introductions and Establish a Quorum
- Approval of Minutes *Secretary - Jeffrey Bruss*
- Nominating Committee Report *Committee Chairperson - Catherine Patyi*
- Board of Directors' Report *Board Chairperson - Raymond White Jr.*
- Audit Committee Report *Committee Chairperson - Charles Larsen*
- Treasurer's Report *Treasurer - Clifford Brown*
- Moving Forward: The Future is NOW *VP of Information Technology - Tim Strenk VP of Branch Operations - Anne Lester*
- President's Report *President and CEO - Drema D. Isaac*
- Old Business
- **New Business**
- Adjournment

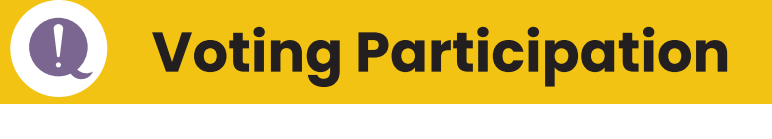

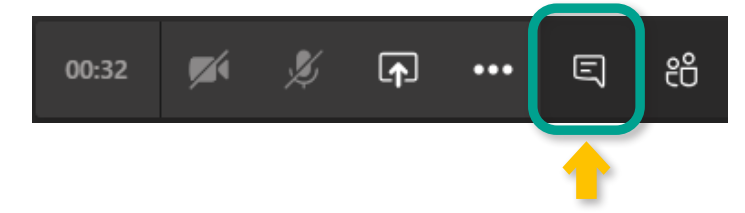

Please locate the *chat box icon* (shown highlighted above.) This will open a chat window to participate in voting and the question and answer segment.

When voting via phone, *please press \*6 on your phone* to unmute the line.

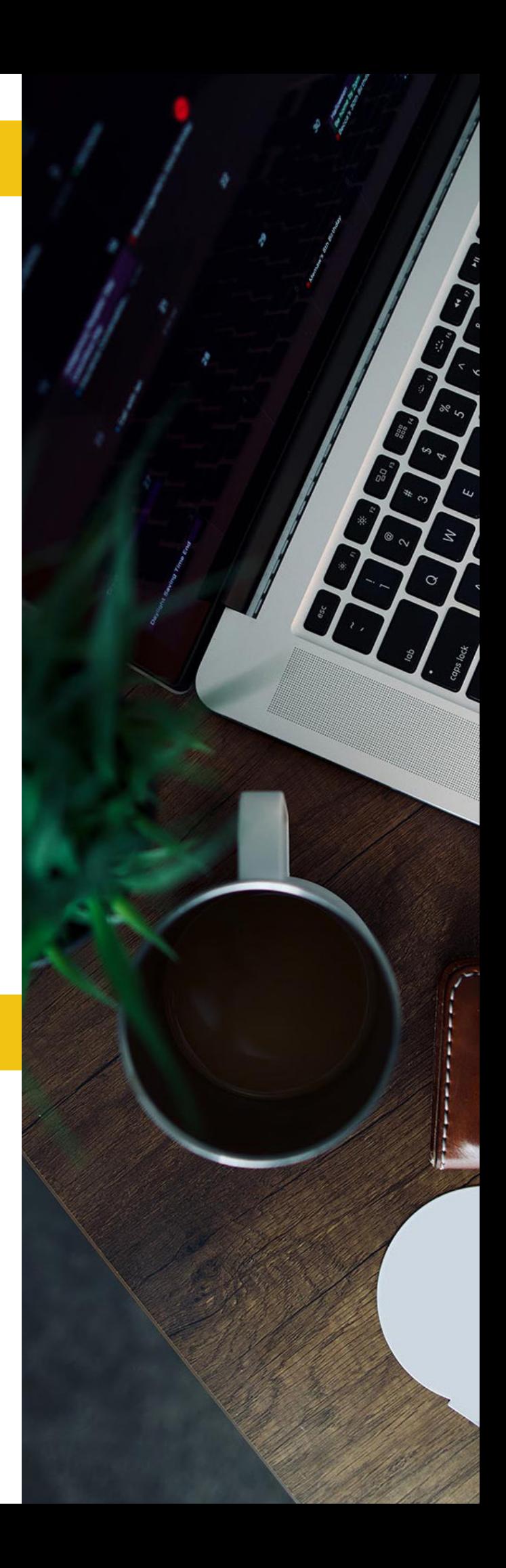

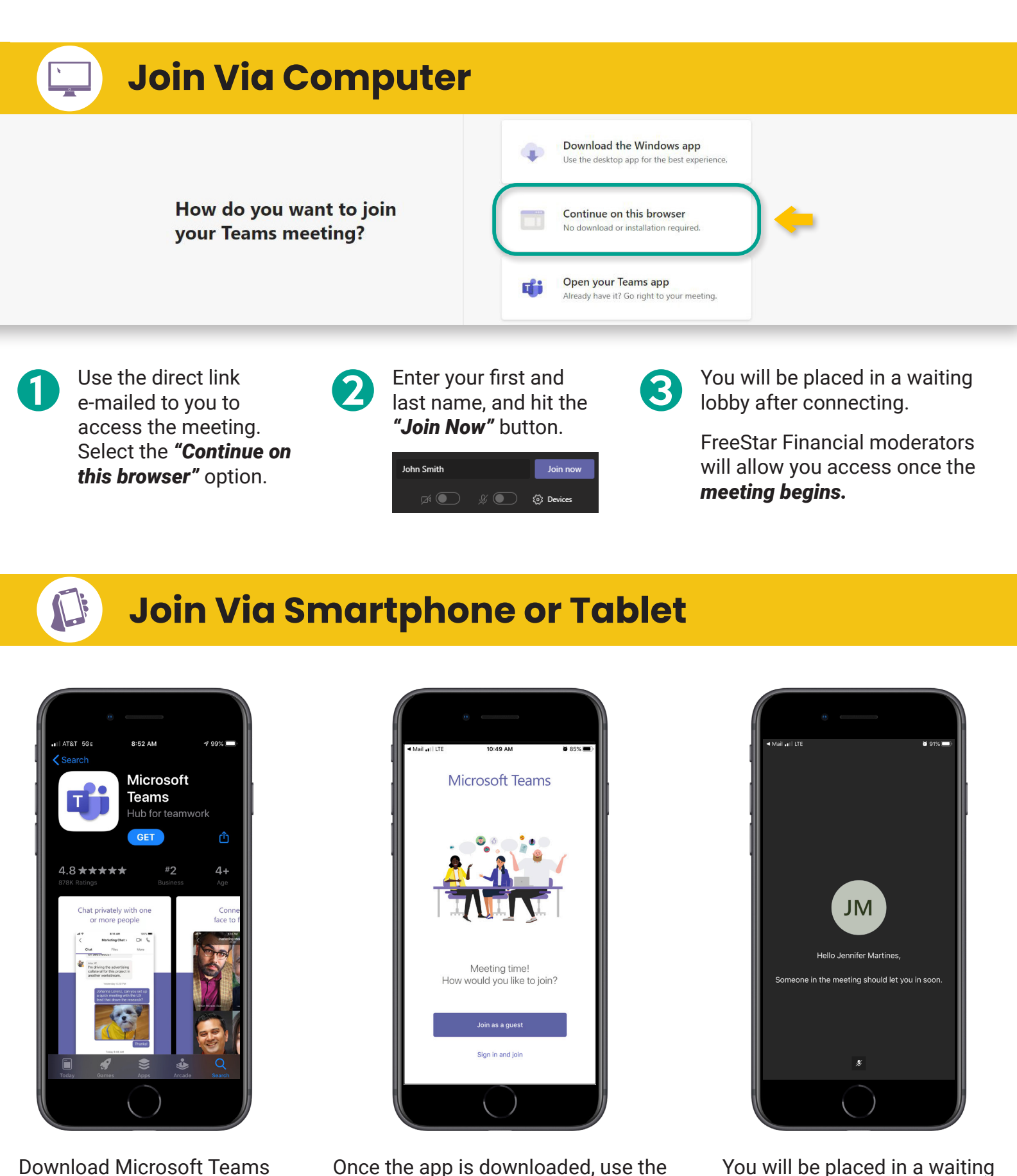

from the *App Store* or *Google Play Store.*

*The app is required* to attend the meeting on mobile.

Select *"Join as a guest,"* enter your first and last name, and *"Join Meeting."* 

*direct link e-mailed to you* to access the meeting. Choose to launch via Microsoft Teams.

lobby after connecting.

FreeStar Financial moderators will allow you access once the *meeting begins.*